Date de création : 09/03/22 Date de Mise à Jour : 09/03/22 Version v21.0

## **Table : Civilité**

Cette table permet de créer toutes les civilités utiles dans Atys.

Fichier -> Tables de référence -> Civilités

## **Identification**

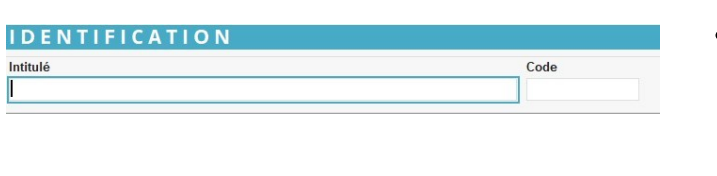

## **Intitulé**

30 caractères alphanumériques maximum.

Créer les civilités en y **incluant les particules** afin de ne pas devoir mettre ces dernières dans les noms des tiers (ex : SARL, SARL de, SARL du,…). Cela **facilitera les recherches dans les liste des choix**.

**Code** Facultatif. N'apparait pas dans les éditions.

From: <https://wiki.atys.analys-informatique.com/>- **Wiki Atys**

Permanent link: **[https://wiki.atys.analys-informatique.com/doku.php?id=wiki:docs\\_en\\_cours:civilite](https://wiki.atys.analys-informatique.com/doku.php?id=wiki:docs_en_cours:civilite)**

Last update: **2022/03/09 16:01**